## **Title of script: New Environments Author:Ambika Vanchinathan Keywords: New environment, renewenvironment, define environments in LaTeX, \newenvironment, \renewenvironment, video tutorial**

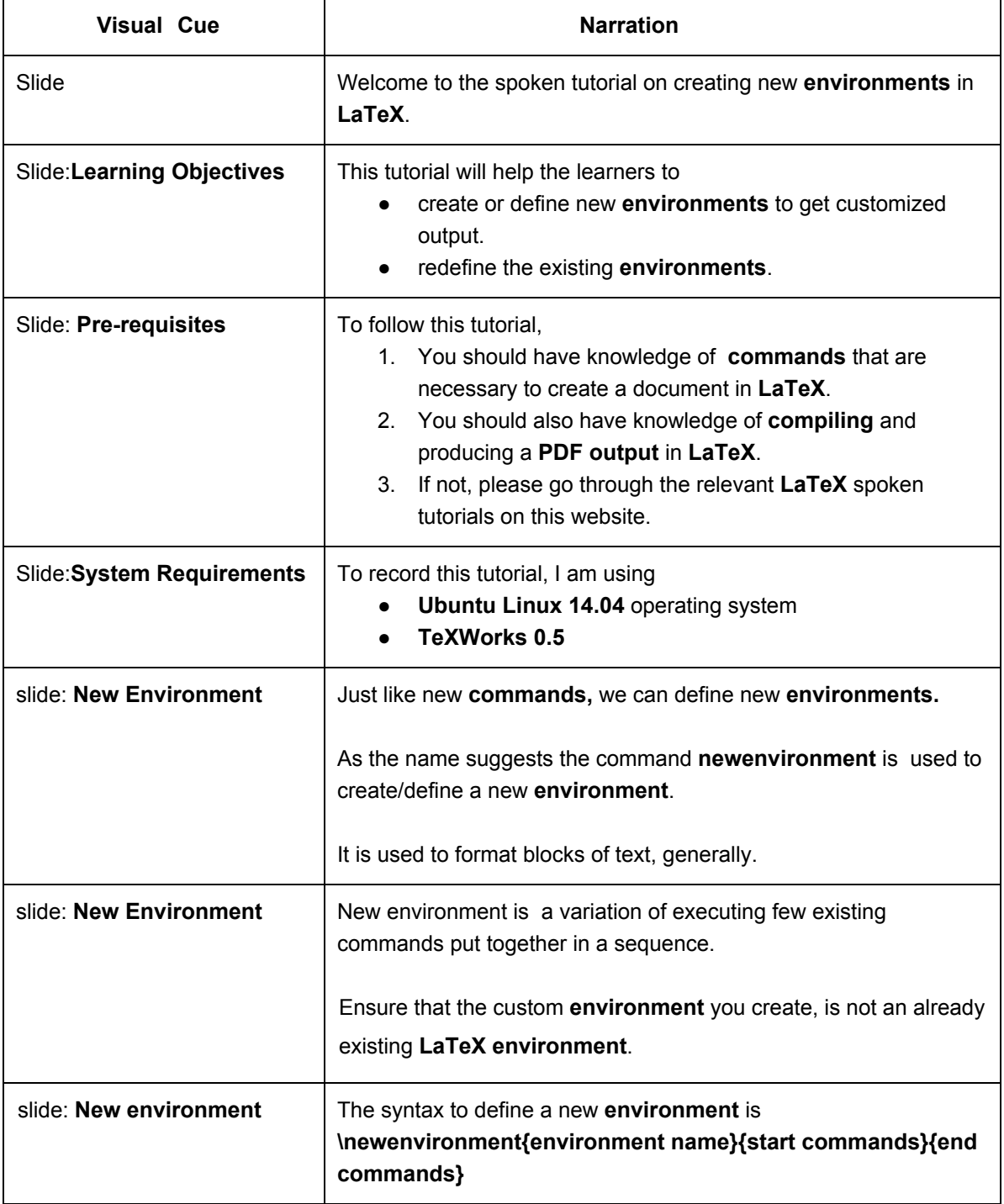

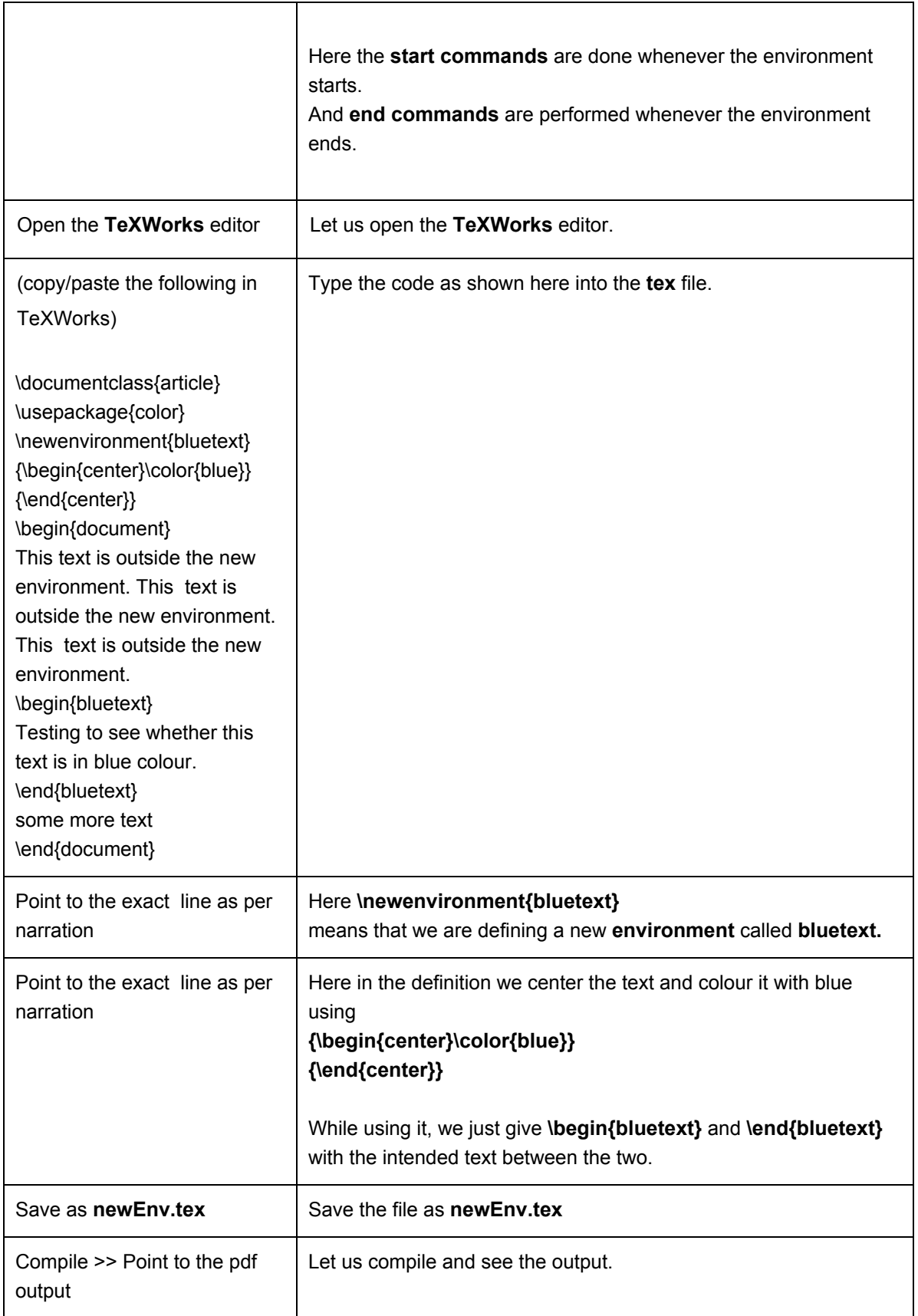

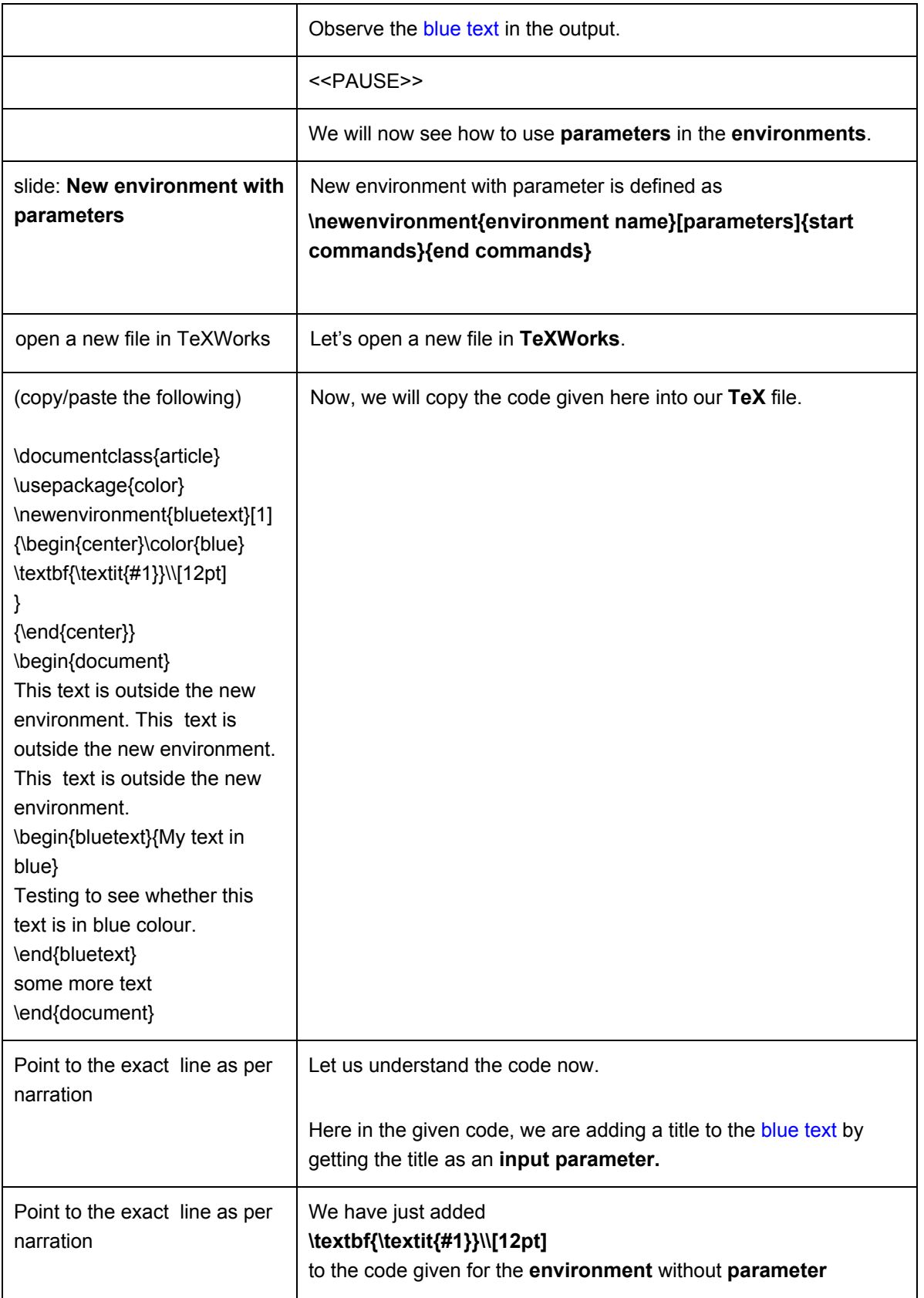

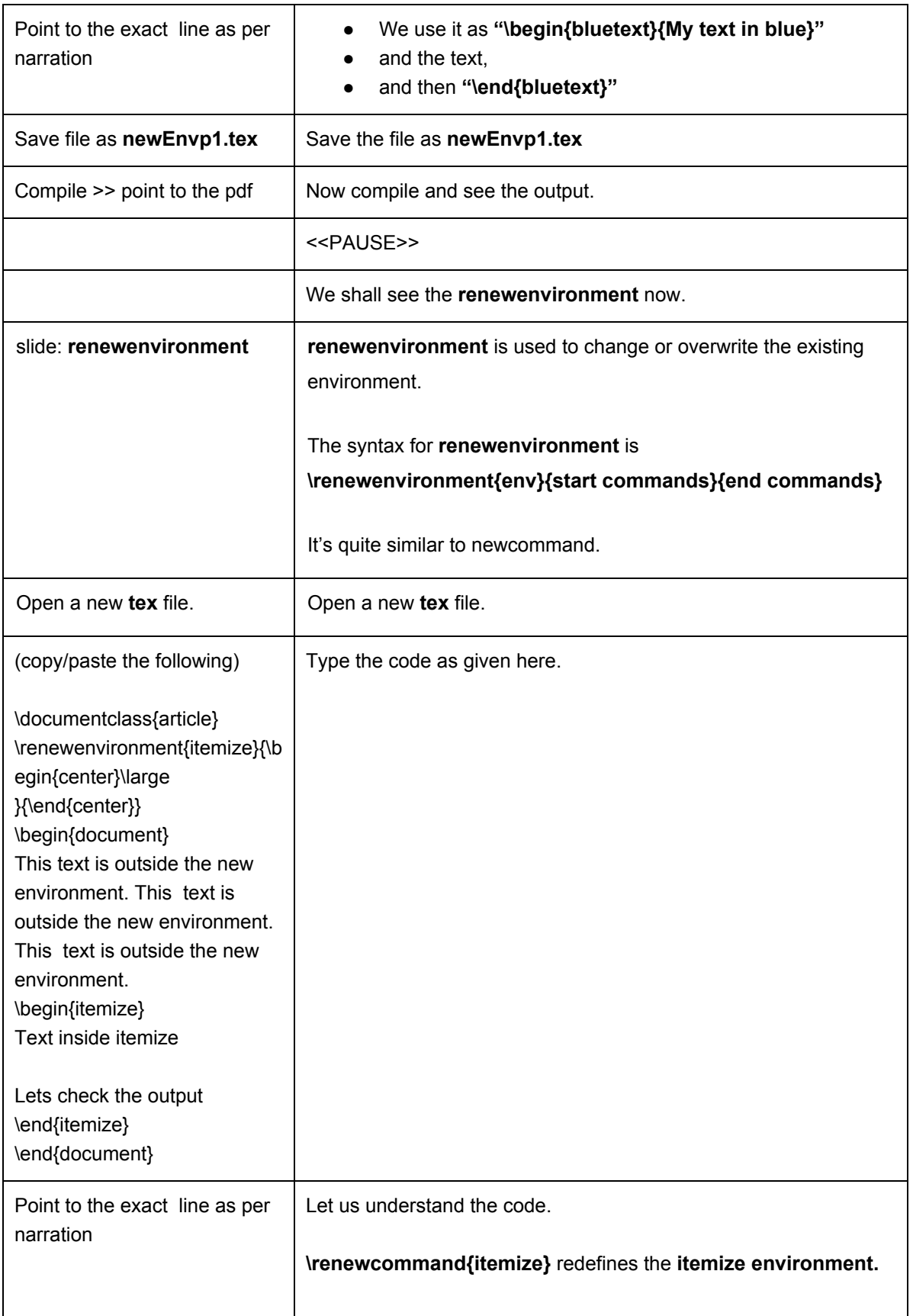

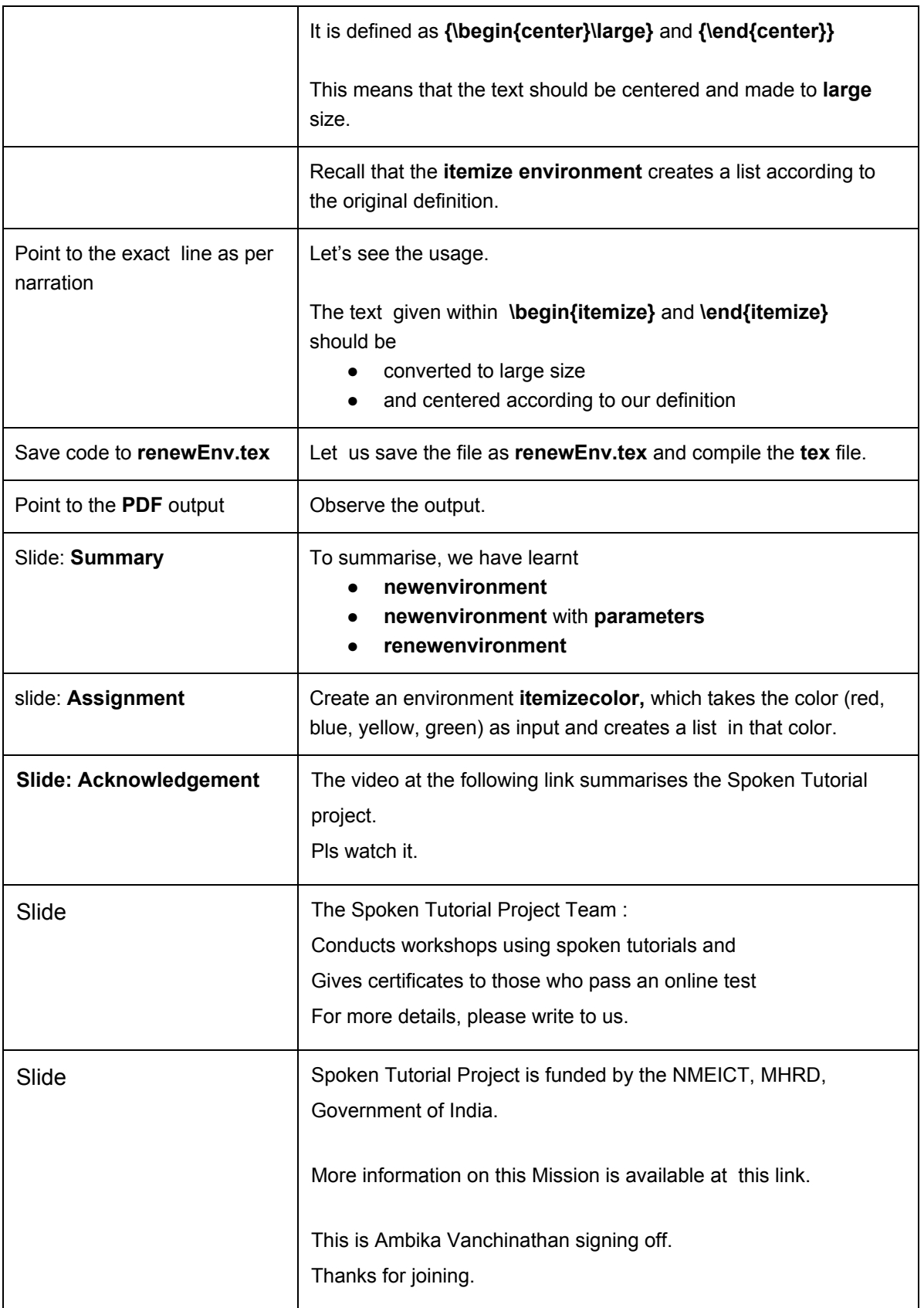